1

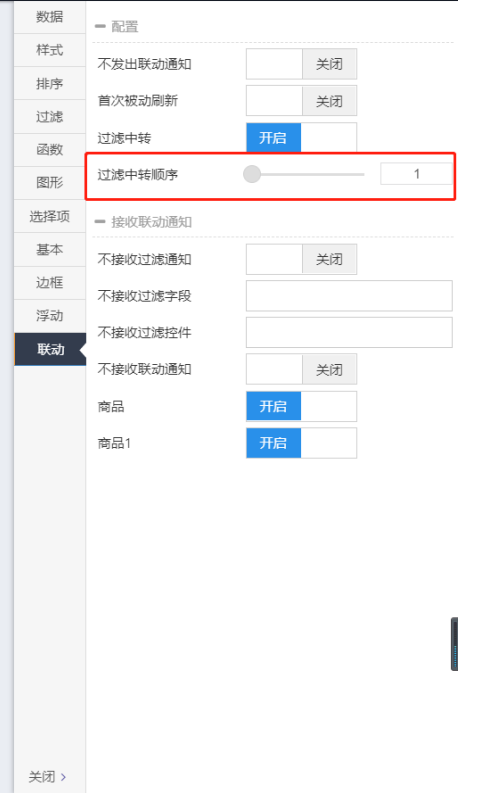

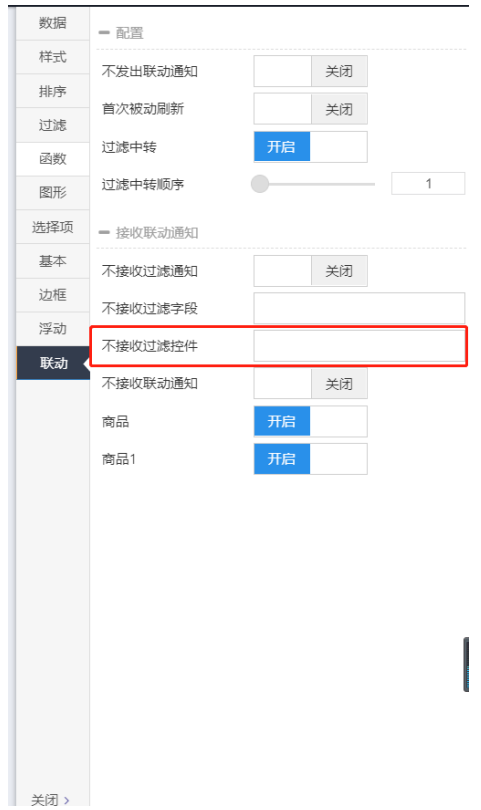

-

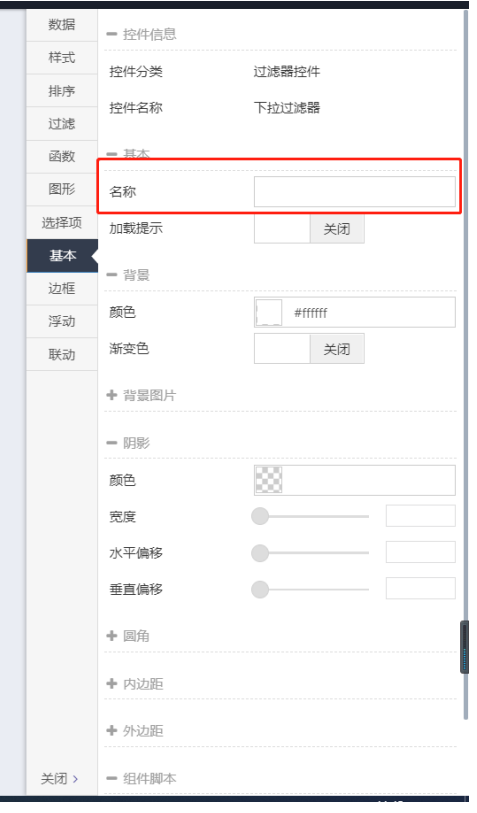